# FreeCAD 0.18 cheat sheet

#### File

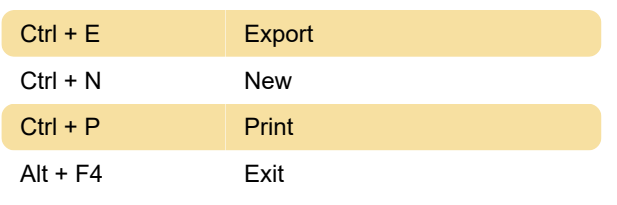

#### Edit

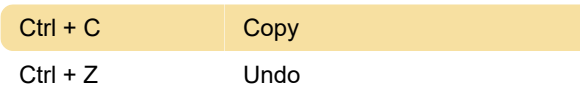

### Standart-view

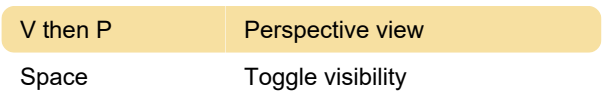

## Help

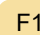

# Help

## **Sketcher**

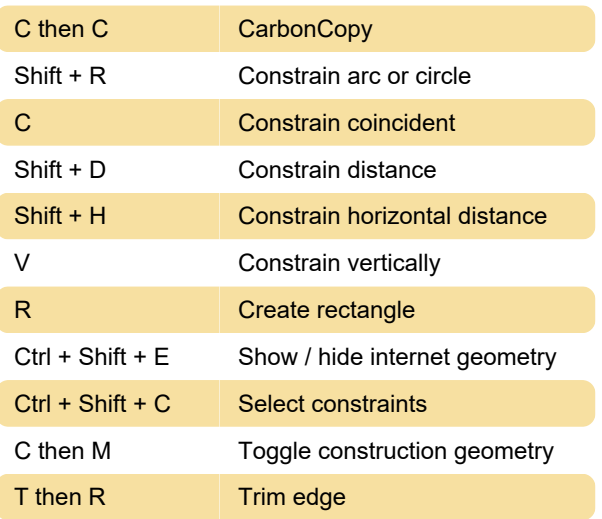

Last modification: 11/11/2019 8:10:45 PM

More information: [defkey.com/freecad](https://defkey.com/freecad-shortcuts?filter=basic)[shortcuts?filter=basic](https://defkey.com/freecad-shortcuts?filter=basic)

[Customize this PDF...](https://defkey.com/freecad-shortcuts?filter=basic?pdfOptions=true)